# Scaling Up/Scaling Down: EQuIS for All

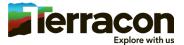

# Lowering the Barrier to Entry

"We need a large project to justify the set-up cost for EQuIS"

Vs.

"EQuIS is already set up, go ahead and enter your data"

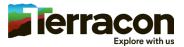

#### **Initiatives**

- Geotechnical gINT Replacement
  - Field and lab data entry web interface, standard boring log, fence diagram, and lab test reporting
  - ~12,000 small projects per year, ~1,200 users
  - EQuIS Geotech with Earthsoft
  - In pilot testing
- Environmental Project Workflow
  - Web interface for loading analytical and field data, screening tables, field data reporting, boring log, and cross section
  - ~4000 small projects per year, ~400 users
  - Adapted existing tools & Geotech
  - v1 in production (limited scale)
  - v2 working prototype

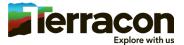

# Finding the Commonalities

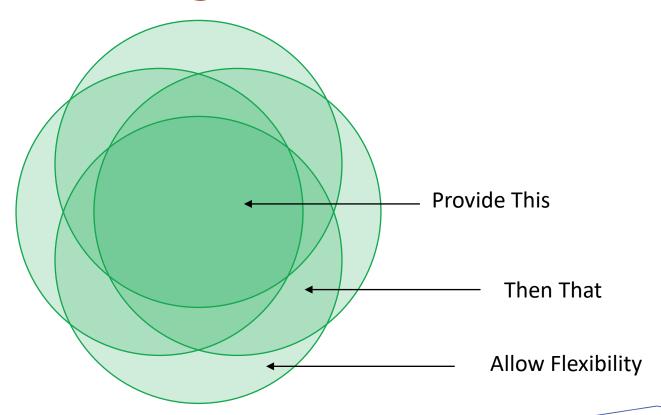

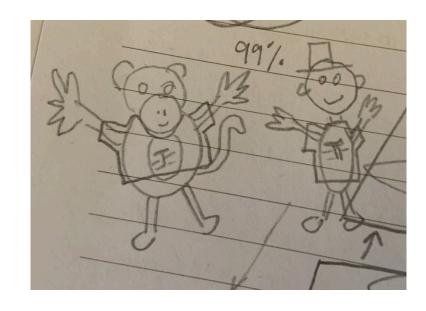

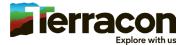

How do we take something that is designed for large scale projects and roll it our for small projects?

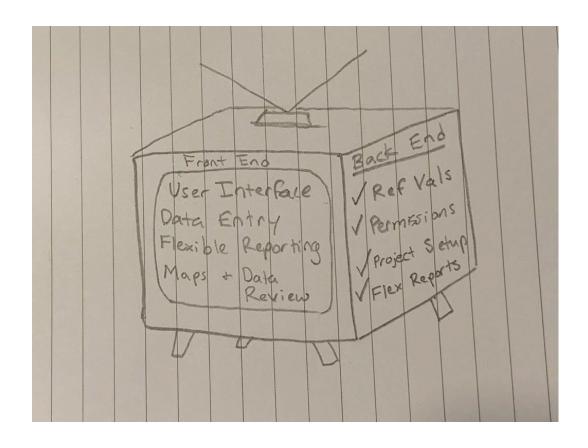

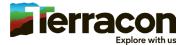

# Challenges...

And Successes!

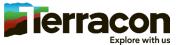

#### User Permissions at Scale

- Permissions can easily become a huge complicated mess
  - Complex relationships
  - Easy to give too many or too few permissions

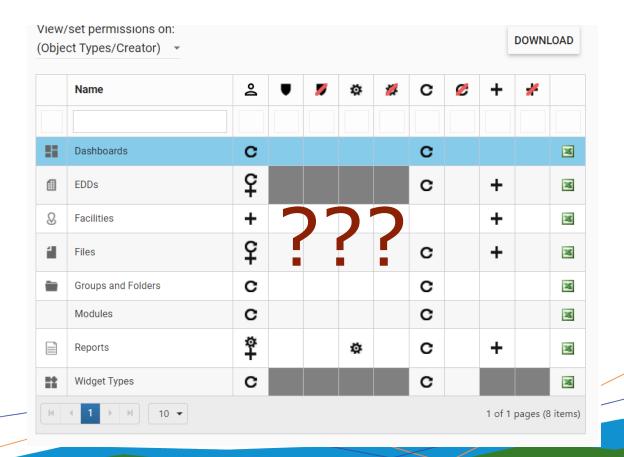

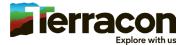

# User Permissions (cont'd)

- Some guidelines
  - Give users as few permissions as possible
  - Isolate each variable, make changes one by one
  - Impersonate users
  - Keep manual changes to a bare minimum
  - Manage permissions by folder & user roles

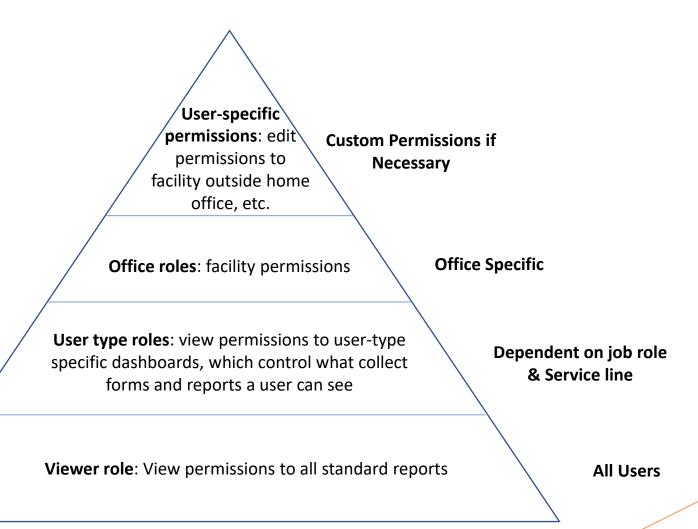

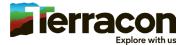

# **Automating Project Setup**

- With so many projects, it is impractical to set up all projects and users manually
- Automated facility creation
  - Each time a new project is registered in project management system, an EDD is generated
  - EDD is loaded automatically via EQuIS Link script & API
  - Automatically added to appropriate permission folders
  - Closed projects get inactivated
- Enables users to immediately access their projects and begin adding data

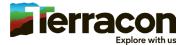

#### User Interface

- Platform considerations
  - Many of Earthsoft's tools are very facility-driven
    - EQuIS API, Many Dashboard Widgets, Power BI connector, EQuIS Professional, ArcEQuIS, etc.
    - This limits what we can use for our user interface & workflow
  - Must provide adequate data access through Enterprise
  - NO USERS will have EQuIS Professional other than admins

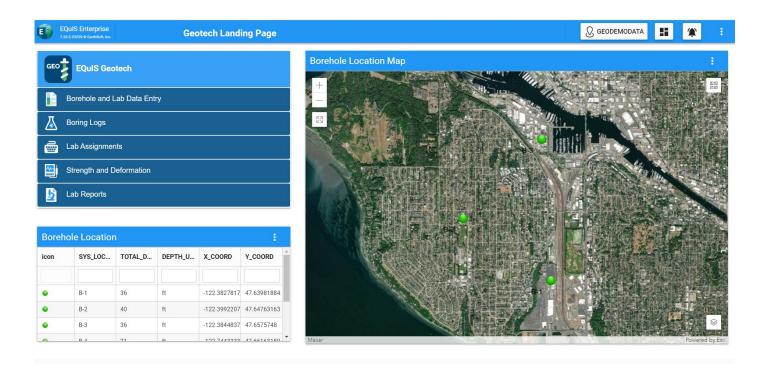

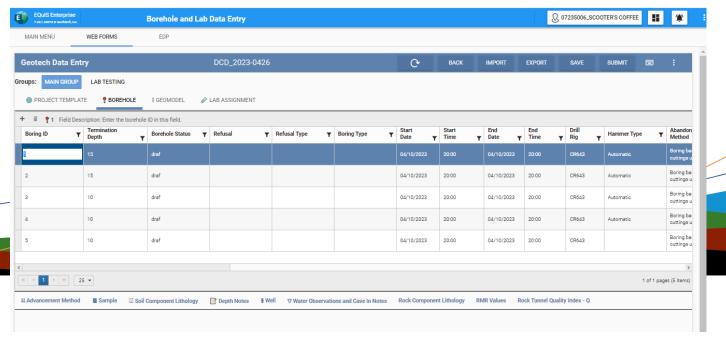

# User Interface (cont'd)

**Environmental Project Dashboard** 

▼ CLEAR

- Single web interface for all projects
  - Accommodate multiple workflows
  - Create "user stories"

Notice

Filter - Analyte

Filter - Date Range

Design with user experience in mind

Data is compared to EPA MCL standards (THO1).

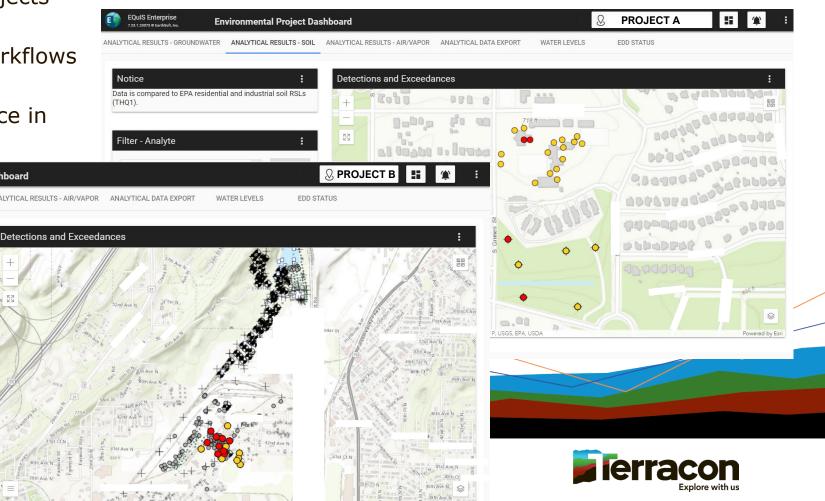

# Education and Understanding

#### HOW TO...

- set users up for success?
- get users to understand the value of their data and owning the data?
- provide support without taking on the traditional data manager role?
- sell the story to users?
- make system accessible for many with limited data training?
- educate users and enforce data standards?
- Capture user feedback to drive workflow improvements?

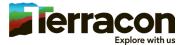

# Standardized/Flexible Reporting

- Standardized reporting products allow us to increase the commonality between projects
- Standard reports needs to allow flexibility

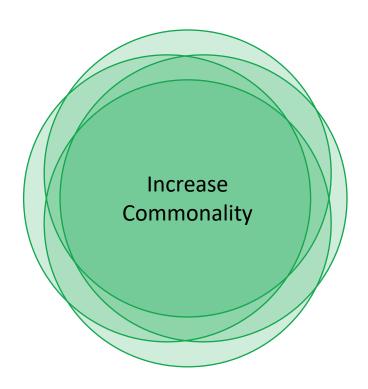

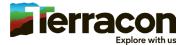

#### Flexible Crosstab

- Problem: Fixed Number of Action Levels
- Different sites need different numbers of action levels
- "Action Levels II with Parameters" report allows for flexible action levels – but number of action levels must be the same for a given crosstab template
- Solution: Custom FLEX Report
- Changes the way action levels are pulled, allows the crosstab report to run successfully with 0-4 action levels
- Uses the same crosstab template regardless of how many action levels selected
- Can save default action levels for a facility

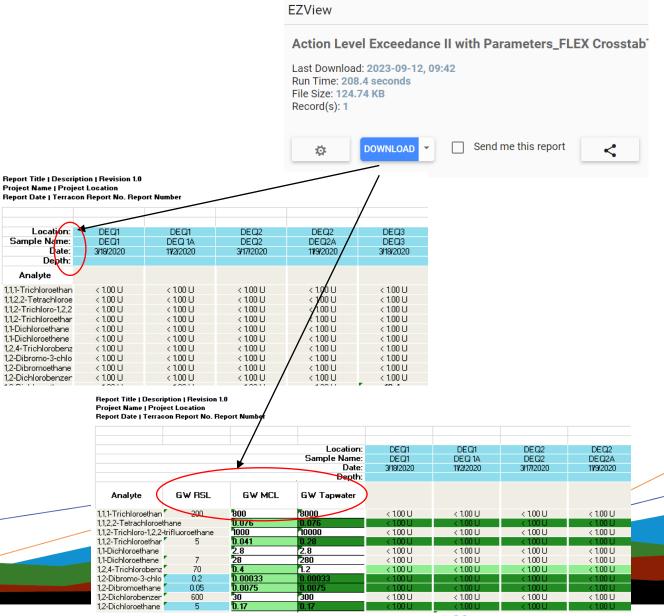

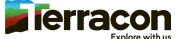

# Flexible Boring Log

- Problem: Do not want to maintain hundreds of templates for every boring log configuration
- Solution: Flexible crosstab
  - Users can choose columns to show or hide
  - Headers accommodate different units

GeoDemoData 123 Discovery Road | Seattle, WA Terracon Project No. DEMO1234

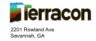

Boring Log No. B-1

| _           |             | Boring Log                                                                                           | j r        | 10            | . !         | 3-1           | l                     |                       |                      |                          |                     | _             |
|-------------|-------------|----------------------------------------------------------------------------------------------------|------------|---------------|-------------|---------------|-----------------------|-----------------------|----------------------|--------------------------|---------------------|---------------|
| Г           |             | Location: See Exploration Plan                                                                       |            |               |             |               |                       |                       |                      |                          |                     |               |
| ayer        | C Log       | Latitude: 47.6398" Longitude: -122.3828"                                                             | £          | Level         | a Type      | Recovery (in) | fest<br>Ilts          | nic<br>1 (%)          | 16 (%)<br>14 (%)     | Jnit<br>t (pcf)          | Atterberg<br>Limits | Percent Fines |
| Model Layer | Graphic Log | Approximate Surface Elev: 1113 (F1.) ± Depth (Ft.) Elevation (F1.)                                   | Depth (ft) | Water Level   | Sample Type | Recov         | Field Test<br>Results | Organic<br>Content (% | Water<br>Content (%) | Dry Unit<br>Weight (pcf) | LL-PL-PI            | Percer        |
| F           | 77.0        | Depor (FL) TOPSOIL 0.3 1112.7                                                                        |            |               | 1/          |               | 3-4-5                 |                       |                      |                          |                     | $\vdash$      |
| l           |             | LEAN CLAY WITH SAND (CL), stiff, dark brown, moist, contains organics                                | -          | ł             | Х           | 8             | N=9                   |                       | 25.9                 |                          |                     | Ш             |
| l           |             | 2.5                                                                                                  | -          |               | Г           |               |                       | 1                     |                      | 1                        |                     | Ш             |
| l           | 200         | LEAN CLAY (CL), trace gravel, stiff, brown, moist                                                    | ١.         |               | 7           |               | 3-4-5                 |                       |                      |                          |                     |               |
| l           |             |                                                                                                    |            |               | Λ           | 18            | N=9                   |                       | 27.9                 |                          | 47-17-30            | 39.7          |
| l           |             |                                                                                                    | _          |               | Г           |               |                       |                       |                      |                          |                     | П             |
| l           |             |                                                                                                    | 5-         | 1             | $\nabla$    | 18            | 3-5-5                 | 1                     | 28.3                 | 92                       |                     | Ш             |
| l           |             |                                                                                                    | -          |               | Δ           | 10            | N=10                  |                       | 20.3                 | 92                       |                     | Ш             |
| l           |             | 7.5                                                                                                  | -          | $\forall$     |             |               |                       |                       |                      |                          |                     | Ш             |
| l           | <b>7</b>    | CLAYEY GRAVEL WITH SAND (GC), dense, brown, wet, possible<br>cobbles/boulder encountered             | -          |               | V           | 12            | 3-13-28               |                       |                      |                          |                     | Ш             |
| l           | 2C          |                                                                                                    | -          |               | Δ           |               | N=41                  |                       |                      |                          |                     | Ш             |
| l           | 20          | 10.0 1103.0                                                                                          | 10-        |               | L           |               |                       |                       | L                    |                          |                     | Ш             |
| l           |             | SANDY LEAN CLAY (CL), trace gravel, very stiff, gray, moist                                          |            |               | M           | 18            | 5-10-11<br>N=21       |                       | 16.7                 |                          |                     | Ш             |
| l           |             |                                                                                                    | -          | 1             | Μ           |               | 14-21                 |                       | <u> </u>             |                          |                     | Ш             |
| l           |             |                                                                                                    | -          | 1             | L           |               |                       |                       | <u> </u>             | Ш                        |                     | Н             |
| l           |             |                                                                                                    | -          |               | IX          | 18            | 4-5-12<br>N=17        |                       | 27.1                 | 87                       |                     | 48.7          |
| l           |             |                                                                                                    | -          |               | Н           | $\vdash$      |                       |                       | $\vdash$             | Н                        |                     | Н             |
| l           |             | 15.0 1098.0<br>SILTY SAND (SM), trace gravel, medium dense, gray, moist                              | 15-        |               | L-          | H             |                       |                       | ⊢                    | Н                        |                     | H             |
| l           |             |                                                                                                    | -          |               | IX          | 18            | 7-8-7<br>N=15         |                       | 26.4                 | 94                       | 32-16-16            | Ш             |
| l           |             |                                                                                                    | ١.         |               | r           | $\vdash$      |                       |                       | $\vdash$             | Н                        |                     | 1 1           |
| l           |             |                                                                                                    | Ι.         |               |             |               |                       |                       |                      |                          |                     | Ш             |
| l           |             | 18.5 1094.5  SANDY LEAN CLAY (CL), trace gravel, stiff to very stiff, gray, moist                    |            | $\overline{}$ | L-          | $\vdash$      |                       |                       | $\vdash$             |                          |                     | H             |
| l           |             |                                                                                                    | -          | Ť             | IX          | 18            | 6-9-13<br>N=22        |                       | 8.7                  |                          | 92-15-77            | Ш             |
| l           |             |                                                                                                    | 20-        |               | r           | $\vdash$      |                       |                       | $\vdash$             |                          |                     | 1 1           |
| l           |             |                                                                                                    | -          |               |             |               |                       |                       |                      |                          |                     | Ш             |
| l           |             |                                                                                                    | -          |               |             |               |                       |                       |                      |                          |                     | Ш             |
| l           |             |                                                                                                    | -          |               |             |               |                       |                       |                      |                          |                     | Ш             |
| l           |             |                                                                                                    | Ι.         |               | 7           |               | 4-5-7                 |                       | $\vdash$             |                          |                     | Ш             |
| ı           |             |                                                                                                    | 25         |               | Х           | 12            | N=12                  |                       | 8.6                  |                          |                     |               |
| Ц           | -           |                                                                                                    | 25-        | _             |             |               |                       |                       |                      | ш                        |                     | Ш             |
| See         | Explorat    | tion and Testing Procedures for a description of field and laboratory procedures used and additional | ter Lev    | -1-01-        |             |               |                       |                       |                      |                          | rill Rior           |               |

|                                                                                                    | 25- N=12                                               |                                        |  |
|----------------------------------------------------------------------------------------------------|--------------------------------------------------------|----------------------------------------|--|
| See Exploration and Testing Procedures for a description of field and laboratory procedures used and additional data (if any).  See Supporting Information for explanation of symbols and abbreviations | Water observed at 7.6 ft.  Water encountered at 19 ft. | Drill Rig:<br>Hammer Type:<br>Driller: |  |
| Notes:<br>Changes in layers occurred between samples.                                                                                                    | Advancement Method:<br>Hallow Stem Auger               | GR<br>Logged By:<br>JD                 |  |
| Elevations were interpolated from site plan.                                                                                                    |                                                        | Boring Started:<br>06/27/2022          |  |

### Questions?

Thanks also to the contributions from our whole team:
Aruna Ganesh
Dominique Davis
Sarah Sokol
Jamie Gaynor

Alexa Teipel Kelsey Tobin alexa.teipel@terracon.com
kelsey.tobin@terracon.com

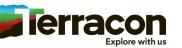